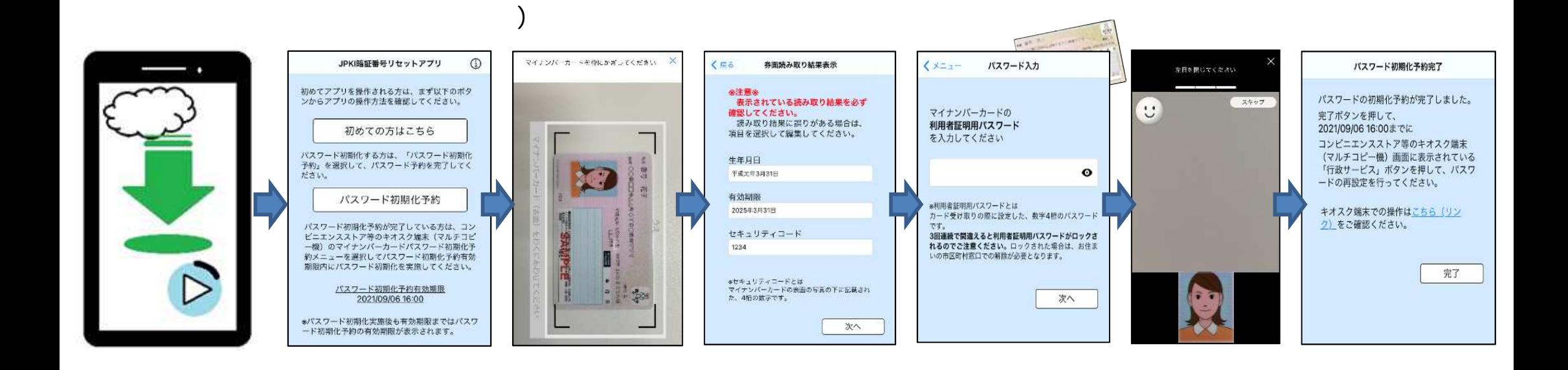

**)**

**)**

**( スス**

**( スス 手続**

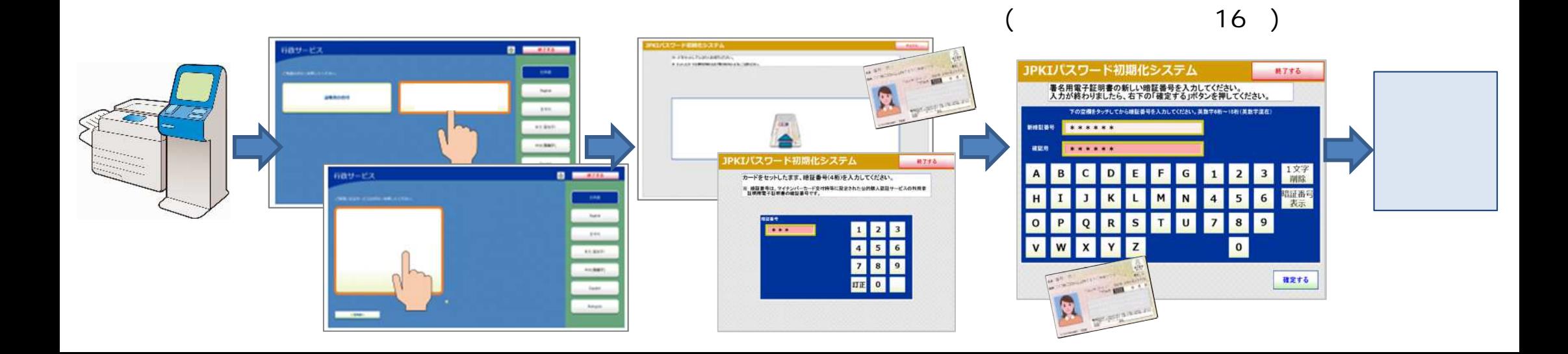